$\sim$ -REVEAL

transition=convex&controls=1&show\_progress\_bar=1&build\_all\_lists=1&open\_in\_new\_window=1~~

# **Programmer en Python**

# **Généralités**

- Qu'est-ce qu'un langage de programmation ?
- Compilation ou interprétation, ou… ?

# **Rôle des langages de programmation**

- Décrire des instructions dans un langage compréhensible par un être humain, mais transformable en d'autres instructions compréhensibles par l'ordinateur (langage machine)
- Automatiser le traitement de l'information;
- Effectuer des calculs, des simulations;
- Traiter l'information en temps réel;
- Fournir un interface à l'utilisateur;

# **Évolution des langages**

- L'assembleur (à partir des années 50's)
	- Mnémoniques équivalentes aux instructions machines, donc fonction du processeur utilisé
	- Instructions de bas niveaux (appel d'une variable en mémoire, opération arithmétique entre 2 opérandes,…)
- Fortran, Cobol, Pascal, C, Basic,… (années 60s et 70s)
	- Indépendants de l'ordinateur utilisé
	- Proche d'un langage courant, description procédurale
- Les langages à objets (années 80s et 90s)
	- Briques logicielles indépendantes et autonomes
	- Réutilisations aisées, sans devoir les approfondir
	- Java, C++, Python, perl, Ruby. . .sont les plus connus
- Des langages spécialisés (PHP, SQL,…)

## **Compilation et compilateur**

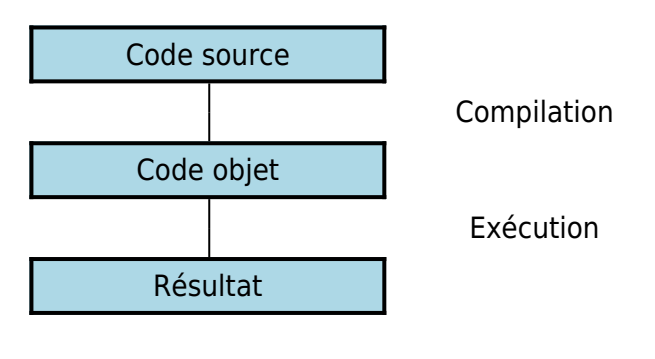

- Etape de traduction du code source en langage machine
- Liaison éventuelle du code avec des bibliothèques existantes de code compilé
- Exécution ultérieure du code machine (sur un ordinateur ne disposant pas du compilateur par exemple)
- Le compilateur peut optimiser le code (passes multiples)

Last<br>update: update: 2017/01/09 teaching:progappchim:presentation\_principes https://dvillers.umons.ac.be/wiki/teaching:progappchim:presentation\_principes?rev=1483966772 13:59

## **Interprétation et interpréteur**

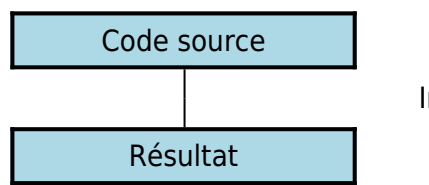

Interprétation

- Traduction dynamique du code source et exécution immédiate en répétant sans cesse :
	- lecture et analyse d'une instruction
	- exécution de l'instruction (si elle est valide)
- Le code est souvent moins optimisé, donc plus lent
- Il est nécessaire de disposer de l'interpréteur sur l'ordinateur
- On peut créer dynamiquement du code à interpréter pendant l'exécution
- On peut éviter la phase lente de compilation

# **Python / Langages à Bytecodes**

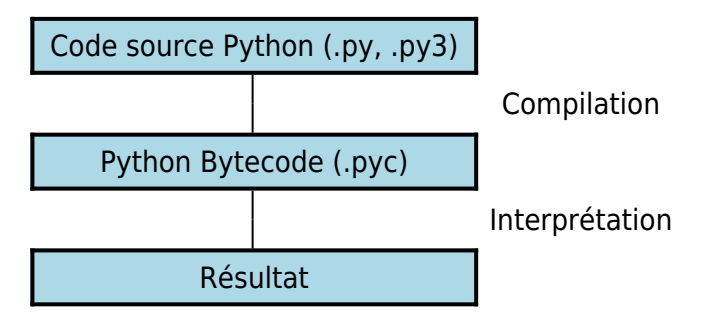

# **Premier aperçu de Python**

- Avantages généraux
- Avantages techniques
- Avantages pour l'apprentissage
- Avantages pour le scientifique, le chimiste
- Les premiers pas avec Python

## **Avantages généraux**

- langage de haut niveau (orienté objet)
- permet d'écrire des petits programmes ou suites d'instructions (scripts)
- licence libre (et gratuit)
- utilisable pour la programmation occasionnelle par des non-informaticiens
- nombreuses librairies existantes (modules)
- moderne et efficace pour les informaticiens
- excellente lisibilité intrinsèque du code
- Pour Python (et d'autres langages), c'est un peu plus compliqué…
- Le programme est compilé vers un pseudo-code indépendant de l'ordinateur
- Le Bytecode est interprété par la suite
- Avantages :
	- Facilité de développement (cycle écriture-exécution rapide, "briques" logicielles)
	- Portabilité (même programme pour des ordinateurs et OS différents)

bien documenté (aide et manuels en ligne, livres, forums, exemples…)

### **Avantages techniques**

- mode interactif
- non déclaratif
- typage de haut niveau, dynamique et fort
- ramasse-miette intégré
- interfaçable avec d'autres langages (à partir de et vers)
- version de base "piles comprises"
	- module mathématique
	- accès aux fichiers et répertoires (+ formats de données standards)
	- compression, archivage, gestion de bases de données
	- fonctions génériques du système d'exploitation
	- réseau et communication, protocoles internet (+email, html)
	- multimedia (son, image)
	- $\circ$  interface graphique (Tkinter)
	- o outils de documentation et gestion d'erreurs (débogage)
	- modules spécifiques Windows, Mac, Linux
	- $\circ$  …

#### **Avantages pour l'apprentissage**

- Installation aisée
	- de la version de base
	- de "distributions" étendues (avec des modules complémentaires)
- éditeur inclus (Idle) ou autre (SciTe, Pycharm, Eric,…)
- mode interactif pour les premiers essais
- principes de base identiques à de nombreux langages
- on n'est pas obligé d'utiliser toute la puissance du langage
- cycle d'écriture/essais très rapide

### **Avantages pour le scientifique, le chimiste**

- possible de débuter en quelques jours
- alternative à des logiciels spécialisés (matlab, scilab,…)
- bon pour les calculs scientifiques, le graphisme, les simulations
- modules spécialisés

#### **Les premiers pas avec Python**

[Python Setup and usage](https://docs.python.org/3/using/index.html)

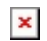

From: <https://dvillers.umons.ac.be/wiki/>- **Didier Villers, UMONS - wiki**

Permanent link: **[https://dvillers.umons.ac.be/wiki/teaching:progappchim:presentation\\_principes?rev=1483966772](https://dvillers.umons.ac.be/wiki/teaching:progappchim:presentation_principes?rev=1483966772)**

Last update: **2017/01/09 13:59**

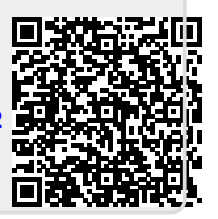